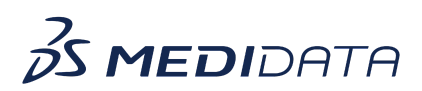

## **Medidata Detect: Centralized Statistical Monitoring (CSM) Overview**

## **eLearning Course Outline**

**Course Description:** In this course, you will learn about:

- The Centralized Statistical Monitoring module of Detect and its purpose
- CSM User Roles and Capabilities
- Access and Navigation
- How to use the three components that make up CSM:
	- Data Veracity
	- Reporting Patterns
	- Exploratory Analysis, and
- How to use History to refresh data

## Approximate Duration: 20 minutes

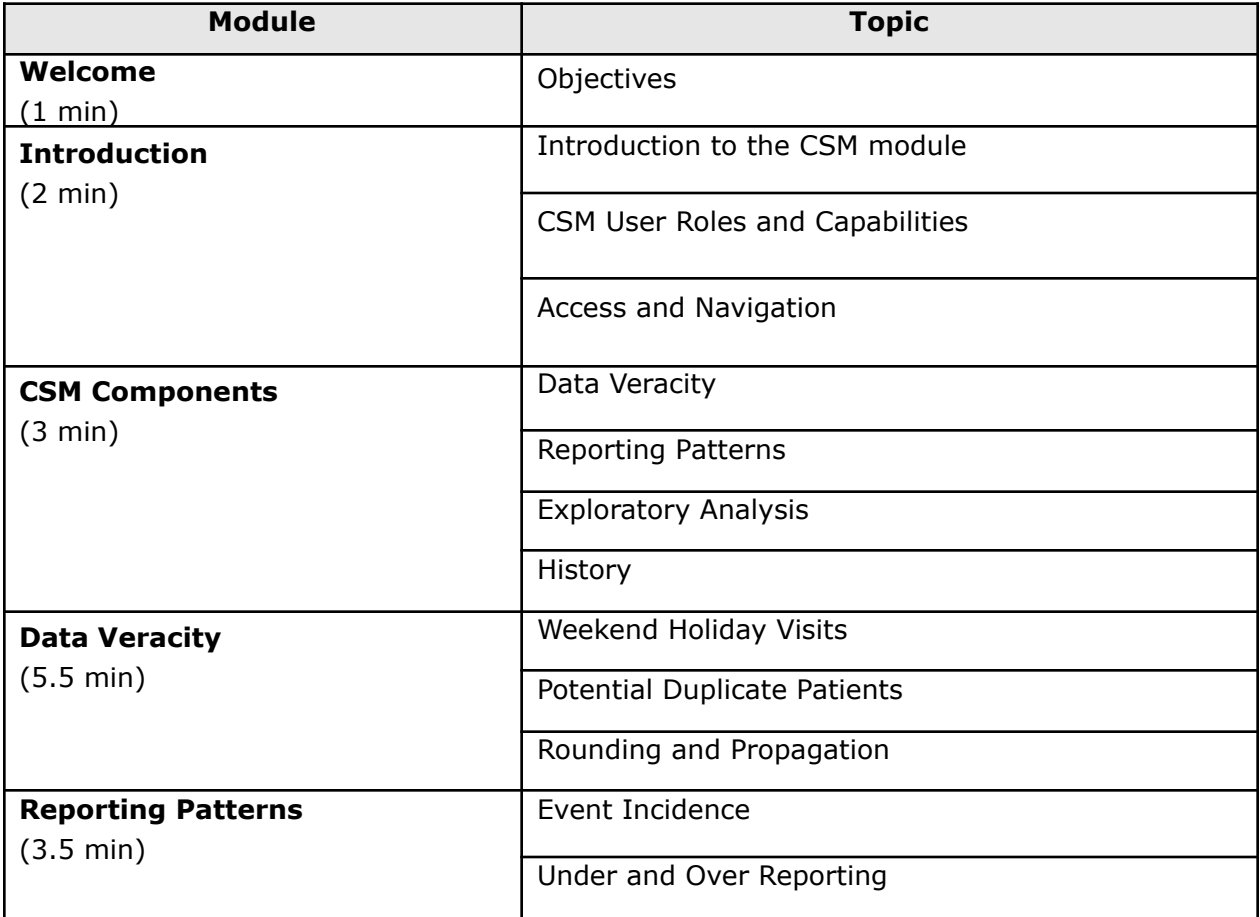

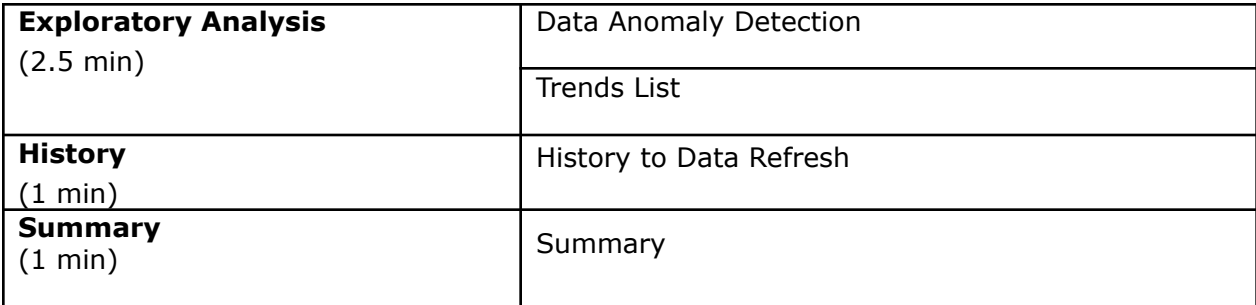